# **CYBERTEC**<br>POSTGRESQL SERVICES & SUPPORT

Counting things at the speed of light with roaring bitmaps

Ants Aasma

pgconf.eu 2023

## <span id="page-1-0"></span>[Hello](#page-1-0)

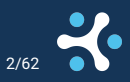

## About me

▶ Ants Aasma ▶ Senior Database Consultant

▶ 12 years of helping people make PostgreSQL run fast

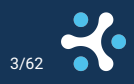

## <span id="page-3-0"></span>[What is faceting](#page-3-0)

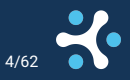

## Counting on steroids

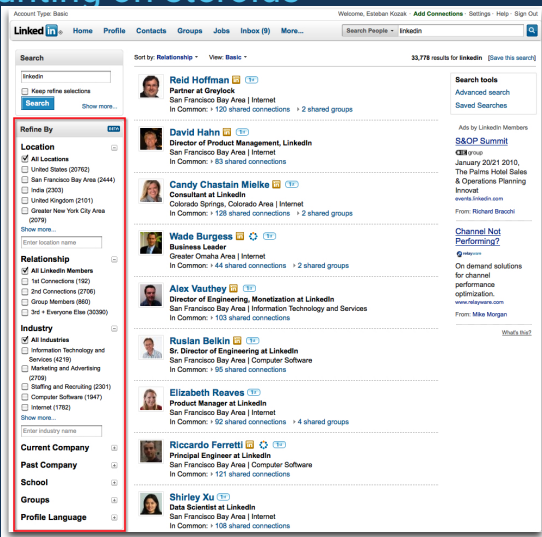

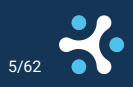

## The trouble with faceting

#### $\blacktriangleright$  Core task is simple:

**SELECT attribute**, COUNT(\*) **FROM** sometable **WHERE** .. **GROUP BY attribute**

#### Attribute can be anything:

- **Category**
- ▶ Status
- ▶ Date
- ▶ Tags
- ▶ ...

 $\blacktriangleright$  There are too many filter combinations to precompute the counts.

- Some filters are not very selective, need to tally up a large fraction of all objects.
- Is used as a navigational aid, so needs to be interactive fast.

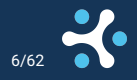

## Story time

▶ We need to provide faceting on upwards of 100M documents. ▶ Want to have accurate counts, at worst slightly stale ones.  $\blacktriangleright$  No data leaking! ▶ Response time: < 2s ▶ Want to do this in PostgreSQL, because it is cool.

(also because maintaining an external ElasticSearch cluster is a pain)

## Example schema

faceting=# \d documents

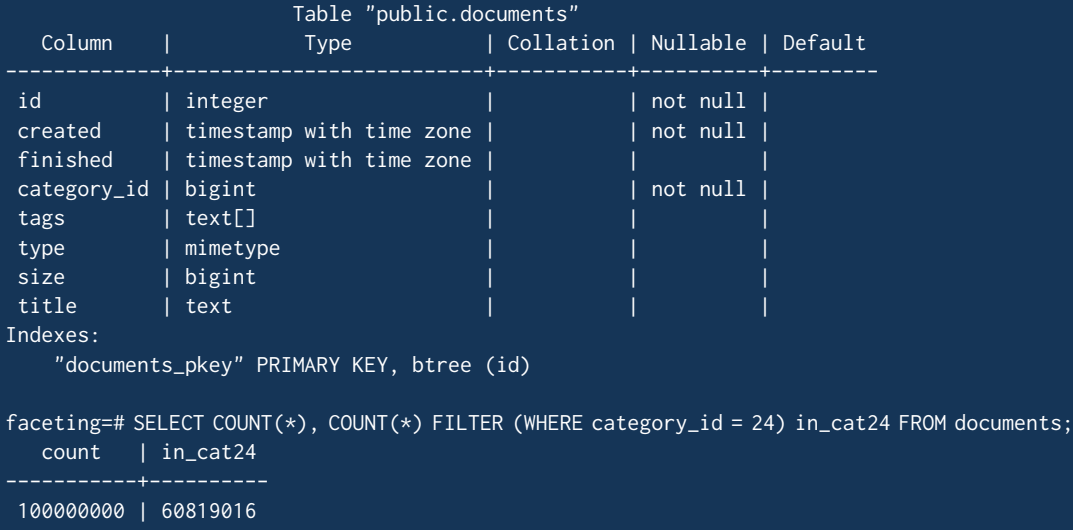

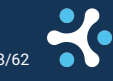

## Naive implementation

```
(SELECT 'created' AS facet_name, date_trunc('month', created)::text AS facet_value,
       COUNT(*) AS cardinality
FROM documents WHERE category_id = 24 GROUP BY 1, 2)
   UNION ALL
(SELECT 'finished', date_trunc('month', finished)::text, COUNT(*)
FROM documents WHERE category_id = 24 GROUP BY 1, 2)
   UNION ALL
(SELECT 'type', type::text, COUNT(*)
FROM documents WHERE category_id = 24 GROUP BY 1, 2)
   UNION ALL
(SELECT 'size', width_bucket(size, array[0,1000,5000,10000,50000,100000,500000])::text,
       COUNT(*)FROM documents WHERE category_id = 24 GROUP BY 1, 2);
```
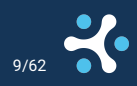

## Naive result

 $\blacktriangleright$  [32s](https://explain.dalibo.com/plan/8e4f97b7b787bbdh)

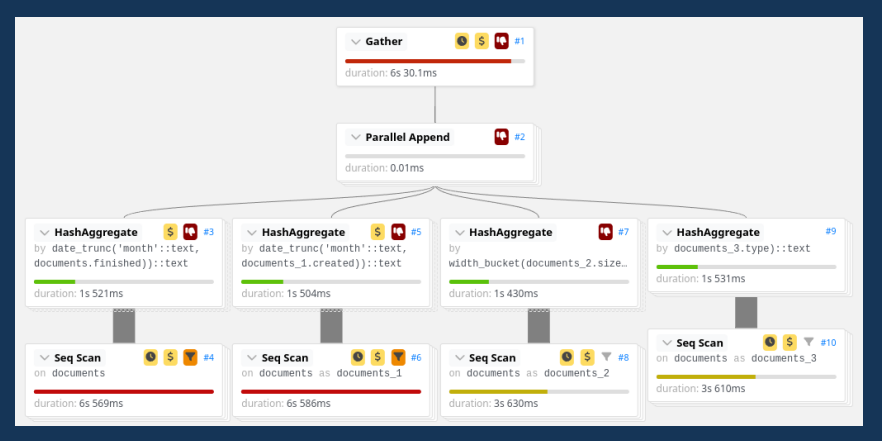

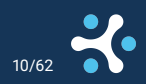

## Getting rid of multiple scans

```
SELECT facet name, facet value, COUNT(*) cardinality
FROM documents d, LATERAL (VALUES
    ('created', date_trunc('month', created)::text),
    ('finished', date_trunc('month', finished)::text),
    ('type', type::text),
    ('size', width_bucket(size, array[0,1000,5000,10000,50000,100000,500000])::text)
) t(facet_name, facet_value)
WHERE category_id = 24 GROUP BY 1, 2;
```
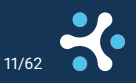

## Slightly better...  $\blacktriangleright$  [23.4s](https://explain.dalibo.com/plan/f1g2dc5h66bd4gfc)

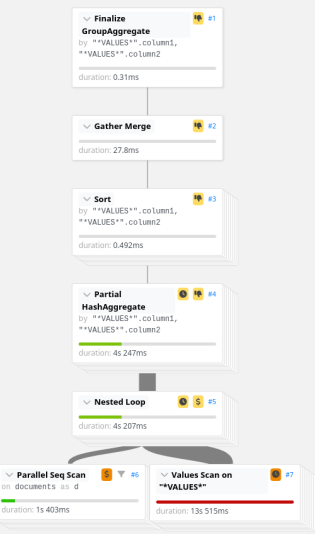

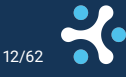

## More parallelism?

- $\blacktriangleright$  This was with 8 parallel workers.
- ▶ With 24 (number of logical threads) I got 16.8s. **ALTER TABLE** documents **SET** (parallel\_workers = 23)
- ▶ Only looking at 4 facets here.
- $\blacktriangleright$  This does not scale well...

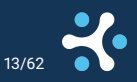

## Back of the envelope calculations

#### ▶ For each row:

- ▶ For each facet:
	- $\blacktriangleright$  Find the counter for (facet, value) and add 1 to it.
- ▶ For 100M rows and 10 facets need to do the inner loop 1 billion times.
- ▶ Even averaging a single memory access per row gets us  $100$ ns\*1B =  $100s$  of CPU time.
	- ▶ Each memory access is 30 lightmeters

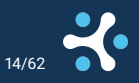

## Back of the envelope calculations

#### ▶ For each row:

- ▶ For each facet:
	- $\blacktriangleright$  Find the counter for (facet, value) and add 1 to it.
- ▶ For 100M rows and 10 facets need to do the inner loop 1 billion times.
- ▶ Even averaging a single memory access per row gets us  $100$ ns\*1B =  $100s$  of CPU time.
	- ▶ Each memory access is 30 lightmeters
- **Randomized access is sloooooow...**

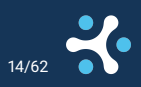

## What CPUs do fast

▶ CPUs are really good at bit arithmetic and vectorized execution.

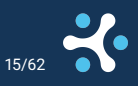

## What CPUs do fast

- ▶ CPUs are really good at bit arithmetic and vectorized execution.
- ▶ Useful instructions:
	- ▶ VANDPD zmm, zmm, m512
		- $\triangleright$  Read 512 bits from memory and do a logical AND with a value in register
		- ▶ Intel Xeon 4th gen and AMD EPYC 4th gen can do 2 per cycle
	- ▶ VPOPCNTQ zmm, zmm
		- ▶ Count number of set bits in 8 64bit words.
		- $\blacktriangleright$  1 per cycle
	- ▶ VPADDQ zmm, zmm, zmm
		- ▶ Add together elements of two 8x64bit vectors.
		- $\blacktriangleright$  2 per cycle.

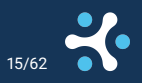

## What CPUs do fast

- ▶ CPUs are really good at bit arithmetic and vectorized execution.
- ▶ Useful instructions:
	- ▶ VANDPD zmm, zmm, m512
		- $\triangleright$  Read 512 bits from memory and do a logical AND with a value in register
		- ▶ Intel Xeon 4th gen and AMD EPYC 4th gen can do 2 per cycle
	- ▶ VPOPCNTQ zmm, zmm
		- ▶ Count number of set bits in 8 64bit words.
		- $\blacktriangleright$  1 per cycle
	- ▶ VPADDQ zmm, zmm, zmm
		- ▶ Add together elements of two 8x64bit vectors.
		- $\blacktriangleright$  2 per cycle.
- ▶ Need 1 1.5 cycles per iteration.
- $\triangleright$  ~3 GHz / 1.5 cycles  $*$  512 bits ~= 1'000'000'000'000 bit intersections/s/core
	- ▶ That's 1T with a T
	- $\triangleright$  0.3 lightmm per bit

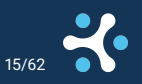

## Converting our problem to bitmaps

- ▶ Lets assume we have an integer id field
- Lets precalculate a bitmap for each attribute-value combination
- For every document where attribute=value set bit at position id to 1
- Store bitmaps in a (attr, value, bitmap) table.

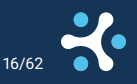

## Converting our problem to bitmaps

- Lets assume we have an integer id field
- Lets precalculate a bitmap for each attribute-value combination
- For every document where attribute=value set bit at position id to 1
- Store bitmaps in a (attr, value, bitmap) table.
- ▶ Not actually a new idea usually called an inverted index.
	- $\blacktriangleright$  (like GIN)

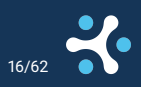

## Calculating facet counts

- 1. Build bitmap corresponding to where clause.
	- ▶ If can be expressed in terms of facets can combine existing bitmaps.
- 2. For each facet and value, calculate:

POPCNT(AND(lookup\_bitmap, facet\_value\_bitmap))

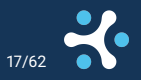

▶ Assuming 10 facets, avg 1'000 values each, 10k \* 100M = 1T bits ▶ In theory can calculate it in 1 CPU second

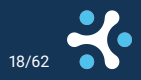

### Some numbers

▶ Assuming 10 facets, avg 1'000 values each, 10k \* 100M = 1T bits ▶ In theory can calculate it in 1 CPU second

#### $\triangleright$  1T bits = 125GB (1.25KB per document)

- ▶ Memory usage
- $\triangleright$  Memory bandwidth (typical  $\sim$ 10GB/s per physical core)

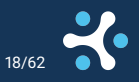

## Can we do better

- ▶ 99.9% of those 1T bits are 0
- $\triangleright$  Some things are very popular, some things less so.
- ▶ Can we use some hybrid storage approach?

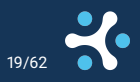

## <span id="page-24-0"></span>[Roaring Bitmaps](#page-24-0)

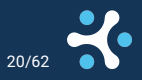

## What are Roaring Bitmaps

## ▶ Fast implementation of compressed integer sets. ▶ Daniel Lemire, et al. 2017

- ▶ Adaptive datastructure.
- ▶ SIMD accelerated.

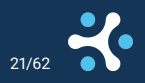

## How do Roaring Bitmaps work

#### $\blacktriangleright$  2 level tree.

- ▶ 32bit integers are split into low and high words.
- ▶ First level is sorted list of high words that have a container.
	- $\blacktriangleright$  For each one store the high word, pointer and container type.

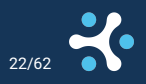

## Roaring bitmap container types

#### ▶ Array

- ▶ Sorted list of 16bit low words
- ▶ Up to 4096 entries.

## $\blacktriangleright$  Bitmap

- $\blacktriangleright$  2<sup>16</sup> entry bitmap (8KB)
- ▶ (optional) Run length encoded
	- $\blacktriangleright$  4 byte pairs of (starting\_value, run\_length)

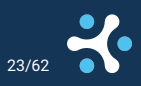

## Roaring bitmap operations

▶ Pattern: pair up containers of two bitmaps, run operation on pair

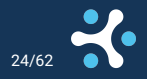

## Roaring bitmap operations

Pattern: pair up containers of two bitmaps, run operation on pair

#### ▶ Example: a *intersect* b

- **►** null & any  $\Rightarrow$  null
- ▶ array & array ⇒ SIMD accelerated intersection, with special cases for skew
- $▶$  bitmap & bitmap  $\Rightarrow$  SIMD intersection, convert to array if small
- ▶ array & bitmap  $\Rightarrow$  branchless loop to filter array with lookups to bitmap
- **▶ array & run**  $\Rightarrow$  **merge join**

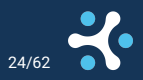

▶ ...

## Other users

Used all over the place:

- ▶ ClickHouse
- ▶ Apache Lucene (Elasticsearch, Solr)
- ▶ Apache Hive
- ▶ Pinot

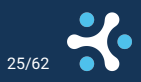

## <span id="page-31-0"></span>[pg\\_roaringbitmap](#page-31-0)

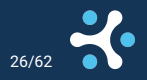

## What is pg\_roaringbitmap

PostgreSQL extension that wraps C Roaring Bitmap library. Introduces a roaring bitmap datatype and associated operations. ▶ Available from [github.com/ChenHuajun/pg\\_roaringbitmap](https://github.com/ChenHuajun/pg_roaringbitmap) ▶ Not available on AWS RDS, Google Cloud SQL or Azure (yet)

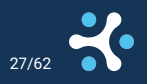

## Using pg\_roaringbitmap

#### Regular PostgreSQL datatype:

```
CREATE EXTENSION roaringbitmap;
```

```
CREATE TABLE document_facets (
    facet_id int4,
    facet_value text,
    postinglist roaringbitmap NOT NULL,
    PRIMARY KEY (facet_id, facet_value)
```
);

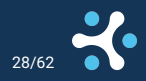

## Building bitmaps

#### ▶ Convert an array to a roaring bitmap

**INSERT INTO** document\_facets **VALUES** (1, 'helloworld', rb\_build(array[1,2,3]));

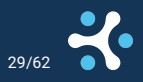

## Building bitmaps

```
Aggregate a set of integers to a roaring bitmap
SELECT rb_build_agg(i) FROM generate_series(1, 100) i;
INSERT INTO document_facets
SELECT 1, category_id::text, rb_build_agg(id)
    FROM documents GROUP BY 1, 2;
```
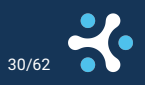

## Useful operations

#### ▶ Combine two bitmaps:

- ▶ roaringbitmap & roaringbitmap ⇒ roaringbitmap AND
- ▶ roaringbitmap | roaringbitmap ⇒ roaringbitmap OR
- ▶ roaringbitmap # roaringbitmap ⇒ roaringbitmap XOR
- ▶ roaringbitmap roaringbitmap ⇒ roaringbitmap AND NOT

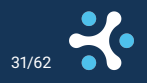

## Element wise operations

▶ Add element:

roaringbitmap | integer  $\Rightarrow$  roaringbitmap

#### ▶ Remove element:

roaringbitmap - integer  $\Rightarrow$  roaringbitmap

#### $\blacktriangleright$  Check if member

roaringbitmap  $@>$  integer  $\Rightarrow$  boolean

#### $\blacktriangleright$  Get members

 $rb$ \_iterate(roaringbitmap)  $\Rightarrow$  SETOF integer

 $rb\_to\_array(roaringbitmap) \Rightarrow integer[$ 

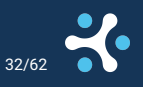

## Counting things

 $\blacktriangleright$  Number of elements in set:

 $rb_{\text{c}}$  ardinality(roaringbitmap)  $\Rightarrow$  bigint

+ combined op & count functions:

rb\_and\_cardinality(roaringbitmap, roaringbitmap)  $\Rightarrow$  bigint rb\_or\_cardinality(roaringbitmap, roaringbitmap)  $\Rightarrow$  bigint rb\_xor\_cardinality(roaringbitmap, roaringbitmap)  $\Rightarrow$  bigint rb\_andnot\_cardinality(roaringbitmap, roaringbitmap)  $\Rightarrow$  bigint

#### Empty:

 $rb_is\_empty(roaringbitmap) \Rightarrow boolean$ 

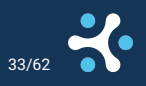

## Aggregating things

Aggregate functions to aggregate across rows:

 $rb\_or\_agg(roaringbifmap) \Rightarrow roaringbifmap$  $rb$ \_and\_agg(roaringbitmap)  $\Rightarrow$  roaringbitmap  $rb\_xor\_\text{agg}(\text{roaringbifmap}) \Rightarrow \text{roaringbifmap}$ 

#### $\blacktriangleright$  When we only care about the count

 $rb\_or\_cardinality\_agg(roaringbitmap) \Rightarrow roaringbitmap$  $rb$ \_and\_cardinality\_agg(roaringbitmap)  $\Rightarrow$  roaringbitmap  $rb\_xor\_cardinality\_agg(roaringbitmap) \Rightarrow roaringbitmp$ 

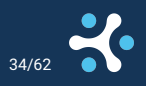

## **Limitations**

▶ Currently only 32 bit integers are supported

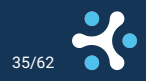

## <span id="page-41-0"></span>[Building the faceting](#page-41-0)

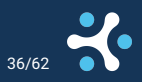

## Storing facets as roaring bitmaps

```
CREATE TABLE documents_facets AS
SELECT facet_name COLLATE "C", facet_value COLLATE "C", rb_build_agg(id) postinglist
FROM documents d, LATERAL (VALUES
    ('category_id', category_id::text),
    ('created', date_trunc('month', created)::text),
    ('finished', date_trunc('month', finished)::text),
    ('type', type::text),
    ('size', width_bucket(size, array[0,1000,5000,10000,50000,100000,500000])::text)
) t(facet_name, facet_value)
GROUP BY 1, 2;
ALTER TABLE documents_facets ADD PRIMARY KEY (facet_name, facet_value);
```
[Execution time: 34s](https://explain.dalibo.com/plan/3e9078f416294hh5)

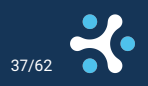

## Resulting table

----------------

faceting=# SELECT pg\_size\_pretty(pg\_total\_relation\_size('documents\_facets')); pg\_size\_pretty

214 MB (1 row)

faceting=# SELECT facet\_name, COUNT(\*), MIN(LENGTH(postinglist::bytea)), faceting-# MAX(LENGTH(postinglist::bytea)), SUM(LENGTH(postinglist::bytea)) faceting-# FROM documents\_facets GROUP BY 1;

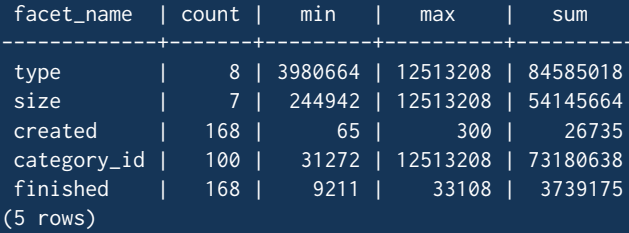

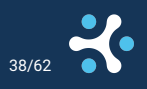

## Getting our facets

```
WITH lookup AS (
   SELECT postinglist FROM documents_facets
   WHERE facet_name = 'category_id' AND facet_value = '24'
)
SELECT facet_name, facet_value,
       rb_and_cardinality(facet.postinglist, lookup.postinglist)
FROM lookup, documents_facets facet
WHERE facet.facet_name != 'category_id';
```
Execution Time: 1057.078 ms

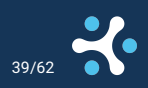

## Explain plan

Nested Loop (cost=0.27..26.32 rows=351 width=35) (actual time=3.213..1056.931 rows=351 loops=1) Buffers: shared hit=575611

-> Index Scan using documents\_facets\_pkey on documents\_facets (cost=0.27..8.29 rows=1 width=72) (actual time=0.009..0.011 rows=1 loops=1) Index Cond: ((facet\_name = 'category\_id'::text) AND (facet\_value = '24'::text)) Buffers: shared hit=3

-> Seq Scan on documents\_facets facet (cost=0.00..13.64 rows=351 width=99) (actual time=0.012..0.630 rows=3 Filter: (facet\_name <> 'category\_id'::text) Rows Removed by Filter: 100 Buffers: shared hit=8 Planning:

Buffers: shared hit=2 Planning Time: 0.102 ms Execution Time: 1057.078 ms

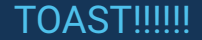

▶ Large values are stored out of line in a secondary table. ▶ (chunk\_id oid, chunk\_seq int, chunk\_data bytea) Every time a toasted value is accessed this table is queried. ▶ PostgreSQL is not very smart about when to detoast. ▶ PostgreSQL offers very little control over when to detoast.

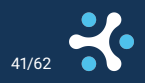

## Some tricks to force the planner

```
WITH lookup AS (
   SELECT postinglist << 0 postinglist FROM documents_facets
   WHERE facet_name = 'category_id' AND facet_value = '24'
   OFFSFT 0
)
SELECT facet_name, facet_value,
       rb_and_cardinality(facet.postinglist, lookup.postinglist)
FROM lookup, documents_facets facet
WHERE facet.facet_name != 'category_id';
```
[Execution Time: 80.100 ms](https://explain.dalibo.com/plan/538f55918f2fe998)

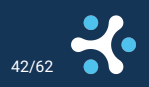

## Other TOAST tricks

If possible store inline.

**ALTER TABLE** documents\_facets **SET** (toast\_tuple\_target = 8160);

Use faster compression.

**ALTER TABLE** documents\_facets **ALTER** postinglist **SET** COMPRESSION "lz4"; -- or even better **SET** default\_toast\_compression = 'lz4';

Or no compression at all.

**ALTER TABLE** documents\_facets **ALTER** postinglist **SET STORAGE** EXTERNAL;

Surprisingly no major impact.

## Dealing with write amplification

- $\triangleright$  Keeping facets up to date on every modification creates insane amounts of write amplification
- ▶ For each insert need to update 12.5MB \* N\_facets of data.
- ▶ Updates are up to double that.

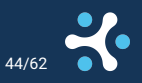

## **Chunking**

- Lets partition the id range into smaller chunks.
- $\triangleright$  Chunks need to be big enough to hide overheads, but small enough to not be too costly to update.
- ▶ Example chunking method: id >> 20 AS chunk id
	- ▶ 1M rows per chunk means up to 128KB bitmaps
- Query needs to join facets using chunk\_id and tally up results at the end:

**SELECT** facet\_name, facet\_value, sum(rb\_and\_cardinality(facet.postinglist, lookup.postinglist)) **FROM** lookup **JOIN** documents\_facets facet **USING** (chunk\_id) **GROUP BY** 1,2;

▶ ~10% performance improvement.

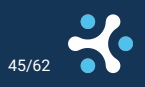

## Chunking effect

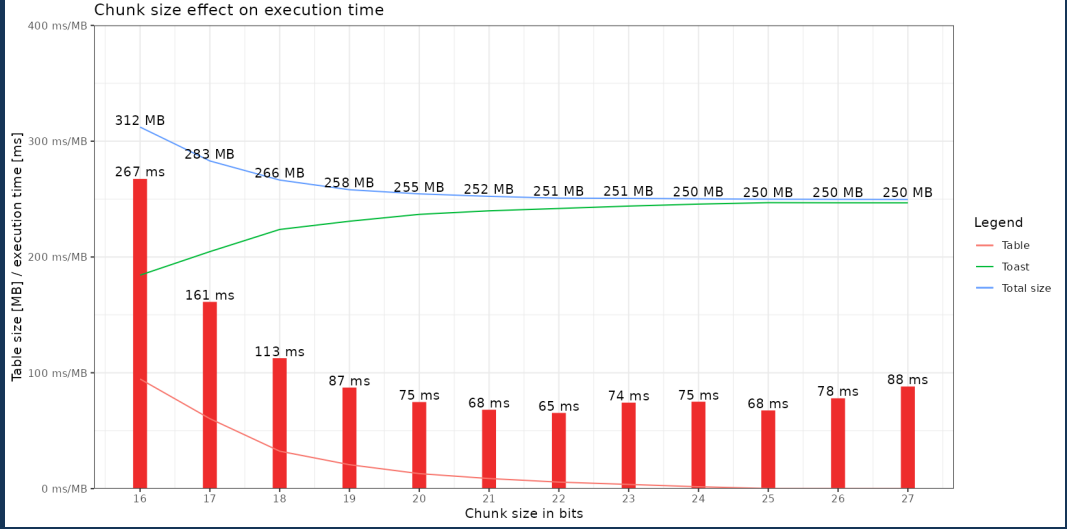

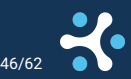

## Delta tables

 $\blacktriangleright$  Further reduce overhead by storing updates in a delta table.

```
CREATE TABLE documents_facets_deltas (
    facet_id int4 not null,
    facet_value text collate "C" null,
    posting integer not null,
   delta int2,
    primary key (facet_id, facet_value, posting)
);
```
▶ On insert run:

**INSERT INTO** documents\_facets\_deltas **VALUES** (..., ..., **id**, +1) **ON** CONFLICT (facet\_id, facet\_value, posting) DO **UPDATE SET** delta = EXCLUDED.delta + documents\_facets\_deltas.delta;

#### $\triangleright$  Delete is same with -1

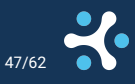

## Delta tables

▶ Triggers can automatically maintain delta tables.

```
Beriodically aggregate together deltas and merge them in:
WITH tbd AS (DELETE FROM documents_facets_deltas RETURNING *),
deltas AS (SELECT facet_name, facet_value,
            rb_build_agg(posting) FILTER (WHERE delta > 0) AS added,
            rb_build_agg(posting) FILTER (WHERE delta < 0) AS removed
        FROM tbd GROUP BY 1, 2)
MERGE INTO documents_facets df
USING deltas d
ON df.facet name = d.facet name AND df.facet value = d.facet value
WHEN MATCHED THEN
    UPDATE SET postinglist = postinglist | added - removed
WHEN NOT MATCHED THEN
    INSERT VALUES (d.facet_name, d.facet_value, added);
```
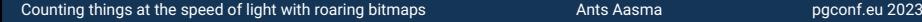

## Multi-valued facets

- $\triangleright$  Sometimes a row can have more than one value for an attribute.
	- ▶ Tags
	- ▶ Keywords
	- ▶ Joined attributes
- $\triangleright$  Easy to handle just generate (facet\_name, facet\_value) pair for each value.

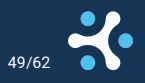

## Packaging it all up

- ▶ This is all available as ready to use code. Work sponsored by XeniT.
- ▶ [github.com/cybertec-postgresql/pgfaceting](https://github.com/cybertec-postgresql/pgfaceting)

#### Usage:

```
CREATE EXTENSION pgfaceting;
SELECT faceting.add_faceting_to_table(
    'documents', key => 'id', keep_deltas => true,
    facets \Rightarrow array
        faceting.datetrunc_facet('created', 'month'),
        faceting.datetrunc_facet('finished', 'month'),
        faceting.plain_facet('category_id'),
        faceting.plain_facet('type'),
        faceting.bucket_facet('size', buckets =>
           array[0,1000,5000,10000,50000,100000,500000])
    \overline{\phantom{a}});
```
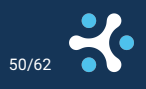

## Generating search queries

#### **SELECT** \* **FROM** faceting.count\_results('documents', filters => array[**row**('category\_id', '24'), **row**('type', 'image/jpeg') ]::faceting.facet\_filter[]);

#### Add this as a cron job to merge in deltas periodically.

**CALL** faceting.run\_maintenance();

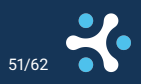

## Future work

- ▶ Maintenance tools (add facet/remove facet)
- ▶ Better interface for generating search queries
- ▶ Automatically join in deltas when searching
- ▶ Option to only keep top facets

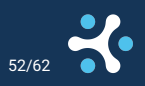

## What doesn't work well

▶ Sparse values will be worse than just storing an integer array.

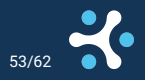

## <span id="page-59-0"></span>[Other uses for Roaring Bitmaps](#page-59-0)

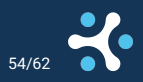

## Graphs

#### $\blacktriangleright$  Fast graph algorithms

- ▶ Number nodes with integer id's
- ▶ Store for each node incoming and/or outgoing edges as roaring bitmap

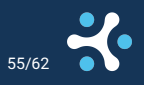

## Finding shortest path

```
CREATE OR REPLACE FUNCTION shortest_path(src int, dest int) RETURNS int AS $$
DECLARE
  o_depth int := 0; o_new roaringbitmap := rb_build(array[src]); o_tc roaringbitmap := o_new;
  i_depth int := 0; i_new roaringbitmap := rb_build(array[dest]); i_tc roaringbitmap := i_new;
BEGIN
  WHILE NOT i_new && o_new LOOP
     IF rb_cardinality(i_new) < rb_cardinality(o_new) THEN
       SELECT rb_or_agg(edges) - i_tc INTO i_new FROM lj_i WHERE node = ANY (rb_to_array(i_new));
       IF rb_is_empty(i_new) THEN RETURN null; END IF;
       i<sup>\equiv</sup> i<sup>\equiv</sup> i\equiv i\equiv i\equiv i\equiv i\equiv i\equiv i\equiv i\equiv i\equiv i\equiv i\equiv i\equiv i\equiv i\equiv i\equiv i\equiv i\equiv i\equiv i\equiv i\equiv i\equiv i\equiv i\equiv i\equiv i\equiv ELSE
       SELECT rb_or_agg(edges) - o_tc INTO o_new FROM lj_o WHERE node = ANY (rb_to_array(o_new));
       IF rb_is_empty(o_new) THEN RETURN null; END IF;
       o depth := o depth + 1; o tc := o tc | o new;
    END IF;
  END LOOP;
  RETURN i_depth + o_depth;
END;$$ LANGUAGE plpgsql STABLE STRICT;
```
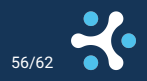

## Graph benchmark

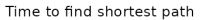

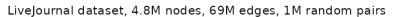

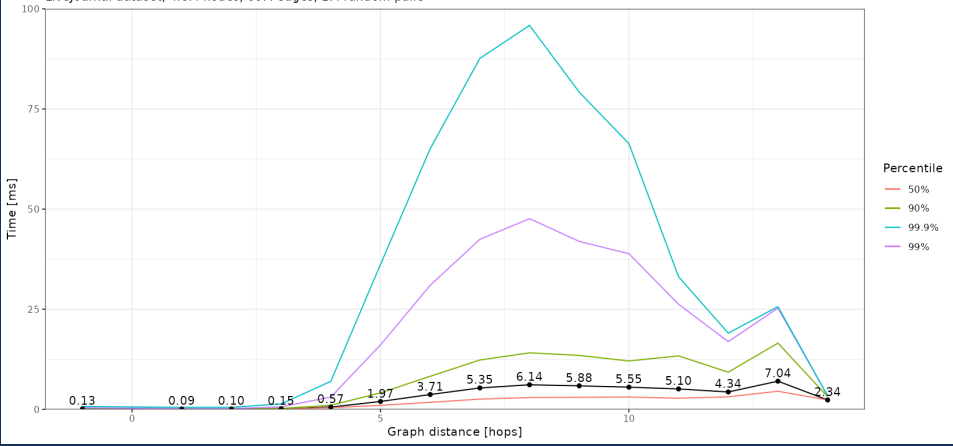

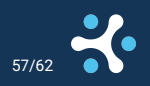

## <span id="page-63-0"></span>[That's all folks!](#page-63-0)

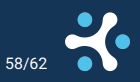

## <span id="page-64-0"></span>[Questions](#page-64-0)

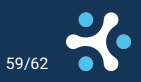

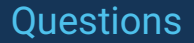

You can leave feedback at 2023.pgconf.eu/f

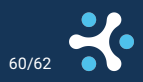

## <span id="page-66-0"></span>[Bonus](#page-66-0)

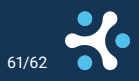

## Why/why not use this in GIN

 $\triangleright$  Conceptually very similar to what GIN postinglist is.

- **GIN needs to run visibility checks**
- ▶ CTID is [ 32bit block ] [ 16bit lp ]
	- $\blacktriangleright$  The linepointer values are < 300

▶ Page headers make it so a bitmap container doesn't fit in a page.

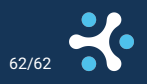